## Modular Network Trace Analysis

#### Wolfgang Kiess, Nadine Chmill, Ulrich Wittelsbürger, Martin Mauve

Computer Networks Research Group Heinrich-Heine-University Düsseldorf, Germany

27th October 2008

<span id="page-0-0"></span>KOD KARD KED KED E YOKA

[Kiess, Chmill, Wittelsbürger, Mauve: Modular Network Trace Analysis](#page-20-0) 1

## **Overview**

- Introduction
- Extensible data analysis toolkit (EDAT)
	- Philosophy
	- Caching
	- Executable Pieces of Code
- Demo

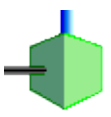

イロト イ押 トイヨト イヨト 一重

#### Introduction

- Our goal: evaluate (wireless multihop) networks in simulations and real-world experiments
- Results in a number of (packet) trace files
- Interpretation based on these files

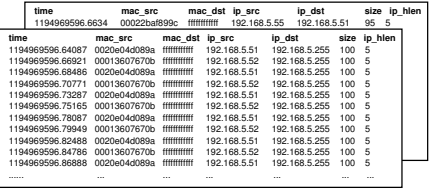

$$
\textcircled{A}\longrightarrow\textcircled{B}
$$

◆ロ→ ◆*同→* → ミ→ → ミ→ → 三

#### Introduction

- Our goal: evaluate (wireless multihop) networks in simulations and real-world experiments
- Results in a number of (packet) trace files
- Interpretation based on these files

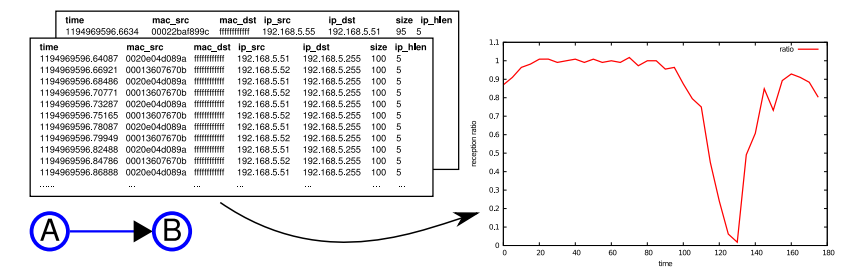

 $\left\{ \begin{array}{ccc} 1 & 0 & 0 \\ 0 & 1 & 0 \end{array} \right.$ 

# Often used approach

Some "quick hack" evaluation tools (created for simulations or real-world experiments):

- Paper for conference, new tool: 410 LOC (ruby)
- Paper for Elsevier journal, new tool: 305 LOC (C/C++)
- Master's thesis, extension of existing tool: 1630 LOC (perl)
- Master's thesis, new tool: 1220 LOC (ruby)

Observations:

- 1. Small/Medium amount of data (a few ten MB max)
- 2. Programming effort
- 3. Reusability?

KOD KAP KED KED E LORO

In most programs, different operations occur repeatedly:

- Parsing data in one or multiple files
- Mangling/Processing
	- Selecting values
	- Building differences
	- Group similar items together and count them
	- ...
- Plotting

イロト イ押 トイヨ トイヨ トーヨー

In most programs, different operations occur repeatedly:

- Parsing data in one or multiple files
- Mangling/Processing
	- Selecting values
	- Building differences
	- Group similar items together and count them
	- ...
- Plotting

Consequence: Make recurring components reusable

◆ ロ ▶ → 伊 ▶ → ヨ ▶ → ヨ ▶ │ ヨ

# EDAT: Extensible data analysis toolkit

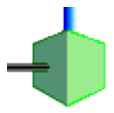

[Kiess, Chmill, Wittelsbürger, Mauve: Modular Network Trace Analysis](#page-0-0) 6

イロン イ押ン イミン イヨン ニヨー

# Philosophy

- 1. Encapsulate recurring operations in an *operator*
- 2. Connect operators to a processing pipeline

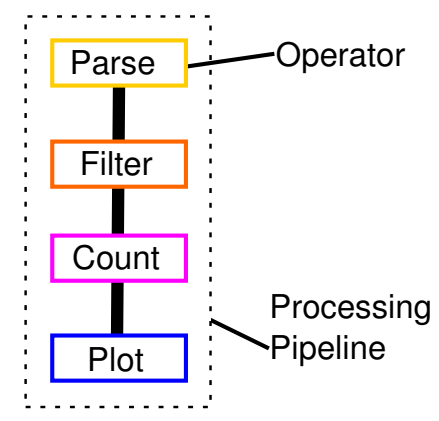

重

 $4$  ロ }  $4$   $6$  }  $4$   $\pm$  }  $4$   $\pm$  }

# Data format between pipeline elements

- Data is stored in generic container
- Contains a number of rows
- Row: associative array of key-value pairs

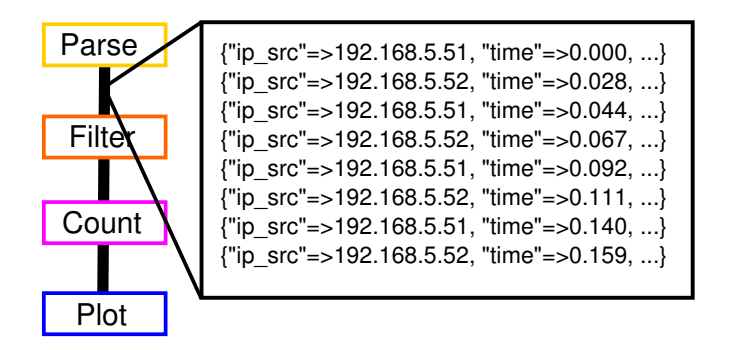

◆ ロ ▶ → 伊 ▶ → ヨ ▶ → ヨ ▶ │ ヨ

## Processing in an Operator

- Get data container from previous operator
- Modify the data
- Return new container

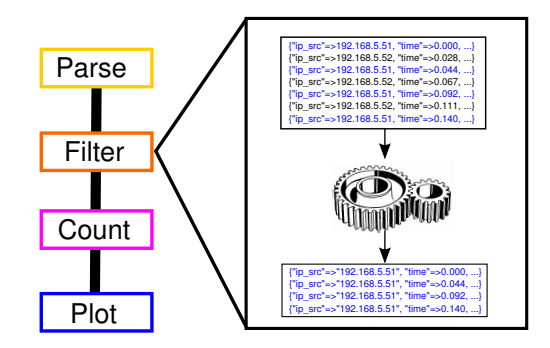

KOD KAP KED KED E YORA

## Implementation

- An operator is a ruby class
- An analysis is a ruby script
- Each operator is instantiated and configured
- Requesting the result from an operator triggers the calculations

Example:

. . .

```
. . .
output 1 = PcapParser.new(" Tcpdump node51 . cap")output 2 = Filter . new ( output 1, " size", "==100" )
output 3 = CountLines . new ( output 2 )
```

```
Operator:: showResult ( output 3 )
```
KOD KARD KED KED E YOKA

# Graphical User Interface

Motivation:

- Writing the analysis scripts by hand takes too much time
- Graphically building the pipeline is more intuitive

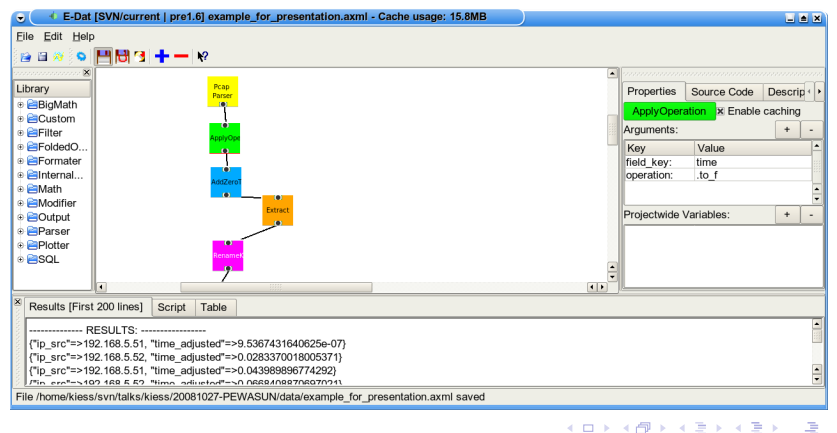

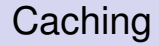

Change parameter of one operator Example: change filter from  $x < 20$  to  $x < 30$ 

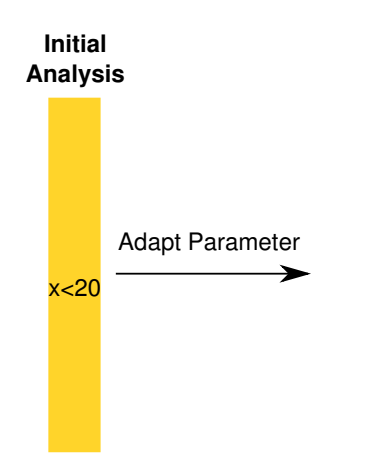

◆ロ→ ◆*同→* → ミ→ → ミ→ → 三

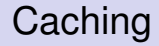

Change parameter of one operator Example: change filter from  $x < 20$  to  $x < 30$ 

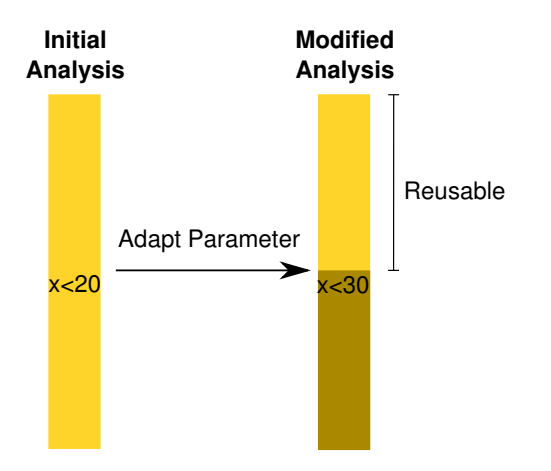

重

 $\left\{ \begin{array}{ccc} 1 & 0 & 0 \\ 0 & 1 & 0 \end{array} \right.$ 

What can be reused? How can this be determined?

- Operator has inputs: preceding operator and configuration
- When one of this inputs changes: Recalculate
- Easy for simple inputs like configuration parameters
- How about operators? How to know when their result changed?

◆ロ→ ◆*同→* → ミ→ → ミ→ → 三

What can be reused? How can this be determined?

- Operator has inputs: preceding operator and configuration
- When one of this inputs changes: Recalculate
- Easy for simple inputs like configuration parameters
- How about operators? How to know when their result changed?

Implementation: each operator has a fingerprint that changes with changing inputs

◆ ロ → → イヨ → → ヨ → → ヨ →

# Caching - Fingerprint Calculation

- A fingerprint is a Hex string
- Each input is treated differently:
	- Operator: use its fingerprint
	- File: use modification time and filename
	- Parameter: use string represenation
- MD5SUM over concatenation of these values is fingerprint

◆ ロ ▶ → 伊 ▶ → ヨ ▶ → ヨ ▶ │ ヨ

Scripting language ruby: specify operations at runtime. Example: extract a packet identifier from the UDP payload of a packet

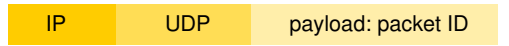

- Take payload of IP packet (== UDP packet)
- Strip 8 byte UDP header
- Convert result to an integer

イロト イ押 トイヨ トイヨ トーヨ

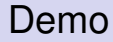

# DEMO

[Kiess, Chmill, Wittelsbürger, Mauve: Modular Network Trace Analysis](#page-0-0) 16

KID KAR KE KE KE YA GA

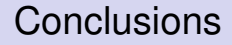

#### EDAT can be found under

<http://www.cn.uni-duesseldorf.de/projects/EDAT>

## Questions?

[Kiess, Chmill, Wittelsbürger, Mauve: Modular Network Trace Analysis](#page-0-0) 17

<span id="page-20-0"></span>KOD KAP KED KED E YORA